# $:$ No.11

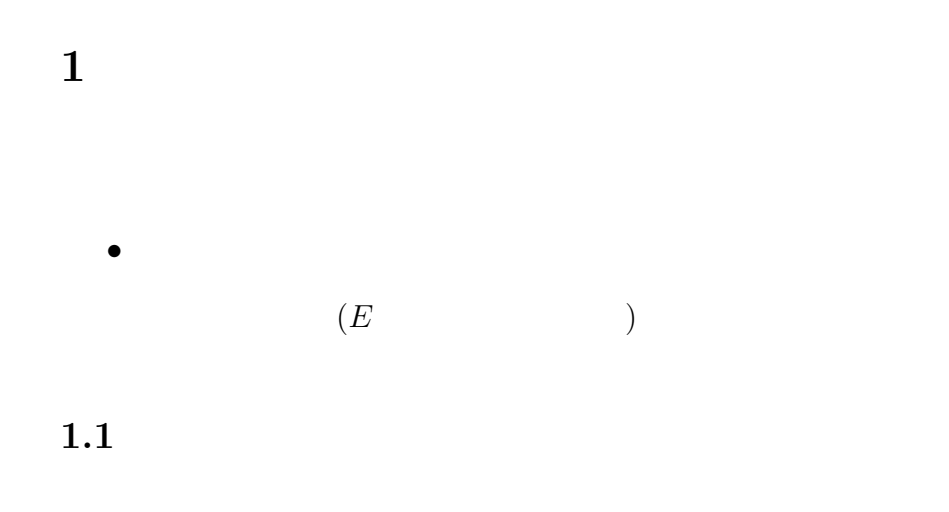

- $\bullet$  and  $\bullet$  and  $\bullet$  and  $\bullet$
- Gauss-Jordan ( $p47$ )
- $(LU)$

Gauss-Jordan

### 1.2 Gauss-Jordan

$$
A \t B \t (A : E)
$$
\n
$$
E \t B \t B \t B = A^{-1}
$$
\n
$$
A \t B \t B \t B = (BA : B)
$$
\n
$$
B = A^{-1}
$$
\n
$$
B = (E : B)
$$

 $1.2.1$  $($   $)$  $1.2$  $2. 0$  $3.$  $(+)$ 1. Pivoting 1.2.2  $(A \t E)$ 1 (1 ∼ n )]  $\sim$  1.  $wa := A_{kk}$  and  $k$  and  $wa$  $A_{kj} := A_{kj}/wa \qquad (j = 1, \cdots, n)$  (1)  $\sim$  2. k  $i = 1 \sim n \quad (i = 1, \cdots, k - 1, k + 1, \cdots, n)$  $wb := A_{ik}$  i  $k$  wb  $A_{ij} := A_{ij} - A_{kj} * wb \t\t (j = 1, \cdots, n)$  (2)  $\begin{array}{ccc} \n1 & 2 & k \\
& & 0 & 1\n\end{array}$  $\overline{\phantom{a}}$  ? 0 ? ? : ? ? 0 ? ? 1 ? ? 0 ? ? : ? ? 0 ?  $\mathbf{r}$   $\frac{3}{1}$  $k=1$   $k=n$  $\circ$  $\overline{A}$  $1.2.3$  (do ) do loop

do i=1,L write (\*,\*) (A(i,j), j=1,N) end do

**1.2.4** 
$$
(E : B)
$$
  
\nA E  
\n $(A : E)$   
\n $j = 1, ..., n$   
\n $j = 1, ..., 2n$   
\n $\begin{pmatrix} 1 & 2 \\ 3 & 4 \end{pmatrix}$   
\n $\begin{pmatrix} 1 & 2 \\ 3 & 4 \end{pmatrix}$ 

$$
1.3\,
$$

 $A$  $A$   $A^{-1}$ 

 $L \hspace{.6cm} N \hspace{.6cm} N \hspace{.6cm} M$ 

$$
\mathrm{C}(\mathrm{L},\mathrm{M}){=}\mathrm{A}(\mathrm{L},\mathrm{N}){^*}\mathrm{B}(\mathrm{N},\mathrm{M})
$$

 $\mathbf C$ 

$$
C_{ij} = \sum_{k=1}^{N} A_{ik} B_{kj}
$$

$$
(i = 1 \sim L) \qquad (j = 1 \sim M)
$$

 $A^{-1}$  A

# 1.4 Pivoting

$$
\left(\begin{array}{rrr}3&2&5\\6&4&2\\1&1&1\end{array}\right)
$$

 $A_{kk} = 0$ 

 $\overline{0}$ 

pivoting

pivoting

- full pivoting
- partial pivoting

partial pivoting

#### 1.4.1 Partial Pivoting

 $k$  and  $k$  100  $k$  $k$ 

#### $1.5\,$

#### $1.5.1$

•  $(O(N^3) vs. O(N!) )$ •  $LU$  and  $1.5$ 

#### $1.5.2$

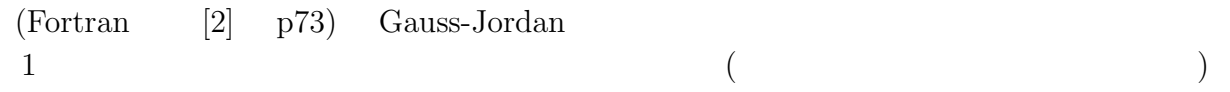

4

## 2 No.4:

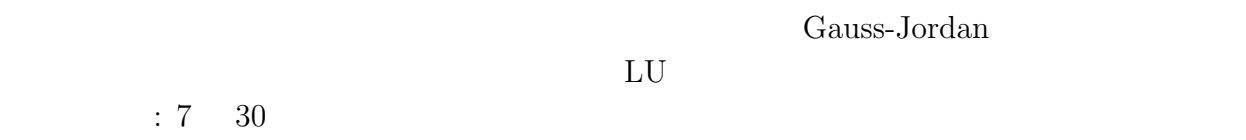

 $[1]$  (expanding  $($  $[2] \qquad \text{Fortran} 90 \qquad \qquad (\qquad \qquad )$